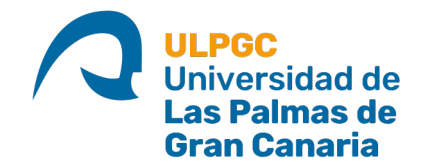

#### **Fundamentos de los Sistemas Operativos**

#### Tema 1. Conceptos generales Estructura del sistema operativo

© 2015 ULPGC - José Miguel Santos Espino

### Contenido

- Componentes del S.O.
	- Programas del sistema
	- El núcleo
	- Llamadas al sistema
- Arquitecturas para los S.O.
	- Ejemplos: sistemas monolíticos, por capas
	- Micronúcleos
	- Módulos cargables

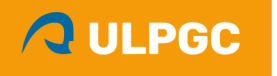

# Subsistemas típicos de un SO

- Procesos e hilos
- Entrada/salida
- Memoria y cachés de disco
- Archivos
- Red y mensajería
- Usuarios y seguridad
- Monitorización y contabilidad

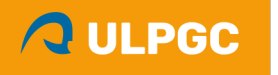

### Programas del sistema

- Un SO es una plataforma de software que suele incluir un conjunto de utilidades básicas, para:
	- Darnos un entorno de trabajo (escritorio, shell…)
	- Gestionar los recursos (formatear discos, configurar la red…)
	- Trabajar con archivos (ls, cp, mkdir…)
	- Editar documentos (vi, notepad, gedit…)
	- Desarrollar programas (compilador, depurador…)
- Son lo que los usuarios perciben como «sistema operativo»

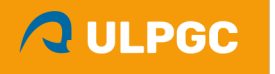

### Programas del sistema

- Otros programas del sistema son servicios que se ejecutan en segundo plano (*servicios, subsistemas, demonios*):
	- Sistema de impresión
	- Copias de seguridad
	- Registro de actividad

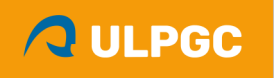

– …

# El núcleo (*kernel*)

- Se suele llamar **núcleo** al componente del SO que reside en memoria de forma permanente y atiende las llamadas al sistema y demás eventos.
- El resto de utilidades del SO (CLI, GUI, programas del sistema…) se apoyan en los servicios del núcleo.
- En la parte teórica de la asignatura trataremos casi exclusivamente sobre el núcleo, no abordaremos los otros componentes.

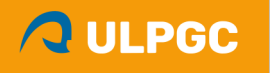

# Ejemplos de llamadas al sistema

• Windows:

handle = OpenFile("mifichero", ofstruct, OF READ);

• UNIX:

fd = open("mifichero",O\_RDONLY);

• MS-DOS:

mov ah,3Dh

mov al,0

mov dx,StringMiFichero

int 21h

# Ejemplos de llamadas al sistema (UNIX)

- **Procesos:** crear proceso (fork), ejecutar un programa (exec), finalizar proceso (exit)…
- **Memoria:** pedir más memoria (sbrk), liberar memoria...
- **Archivos:** open, close, creat, read, write, mkdir; bloquear fichero (lockf)…
- **Redes:** crear conexión (socket), cerrar conexión...
- **Protección de ficheros:** cambiar permisos (chmod), cambiar propietario (chown)…

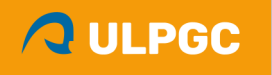

### Ejemplos de llamadas al sistema en Windows y UNIX

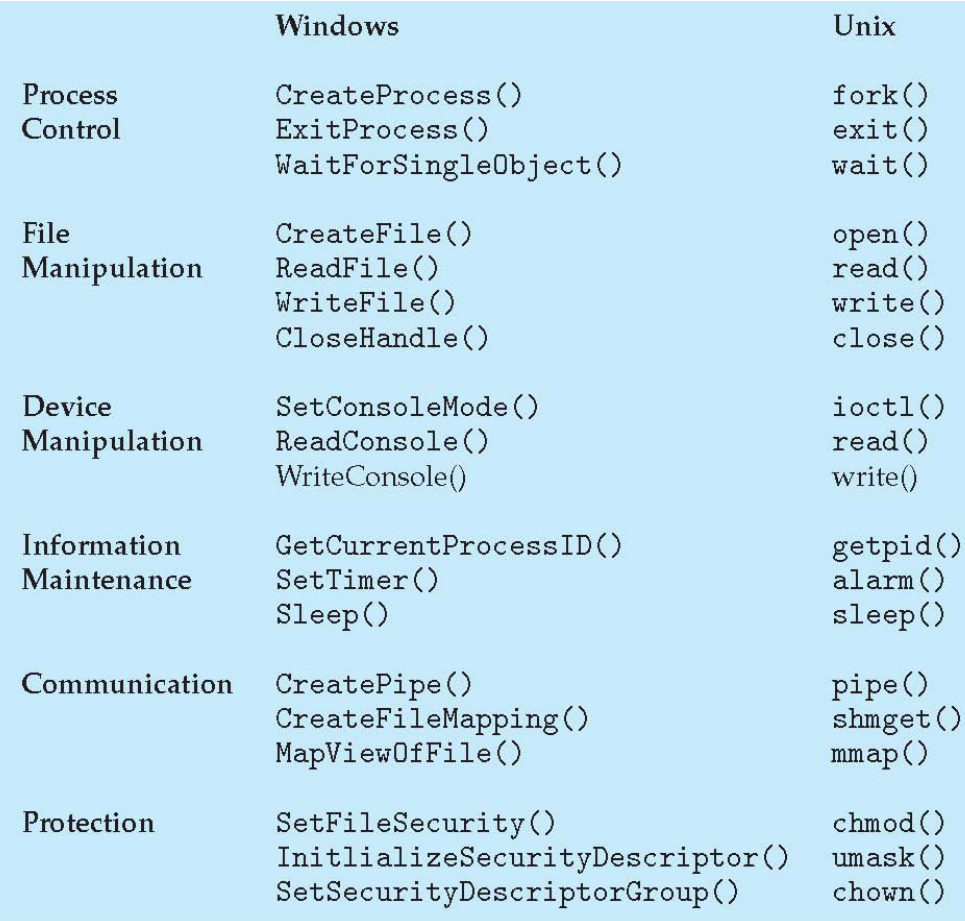

*(Silberschatz, Galvin & Gagne, 2013)*

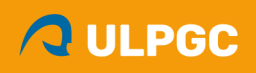

### Implementación de las llamadas al sistema

- En el nivel del procesador:
	- la llamada al sistema ocurre mediante una instrucción especial del procesador (syscall, int, trap…)
	- esa instrucción cambia a modo privilegiado
- En el ámbito del programador:
	- La llamada es una subrutina que escribimos en el código fuente. El compilador la acabará sustituyendo por una invocación a la instrucción especial, con los argumentos que sean necesarios.

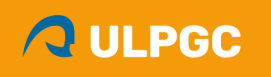

### Implementación de las llamadas al sistema

- ¿Cómo se pasan los argumentos a la llamada?
	- Mediante registros de CPU (lo más típico)
	- Escribiéndolos en una tabla en memoria principal
	- Colocándolos en la pila

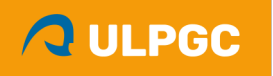

### Relación entre el proceso, la API de llamadas al sistema y el núcleo

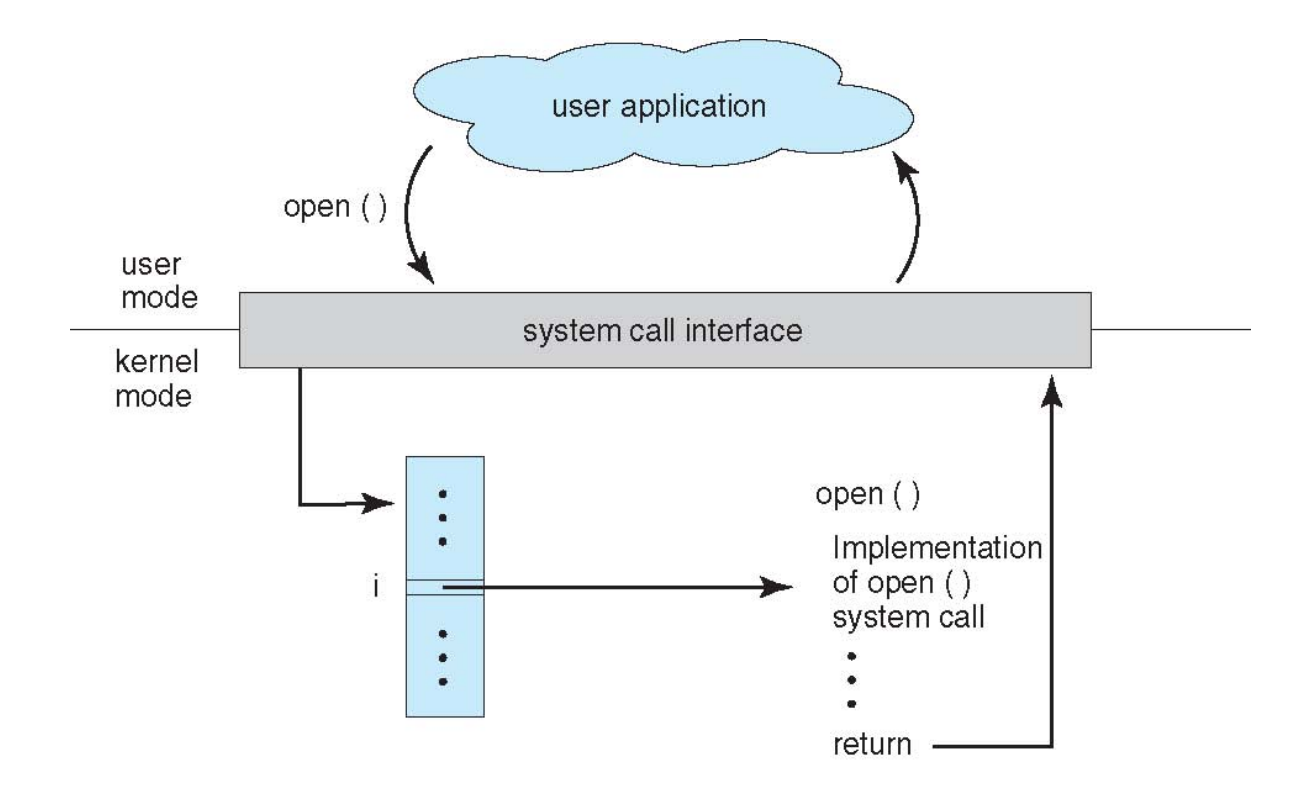

*(tomado de Silberschatz, Galvin & Gagne, 2013)*

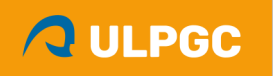

# Ejemplo con la biblioteca estándar

- La biblioteca estándar de C no pertenece al SO y se ejecuta en modo usuario.
- P.ej. **printf()** utiliza la llamada al sistema **write()** para poder escribir en la consola.

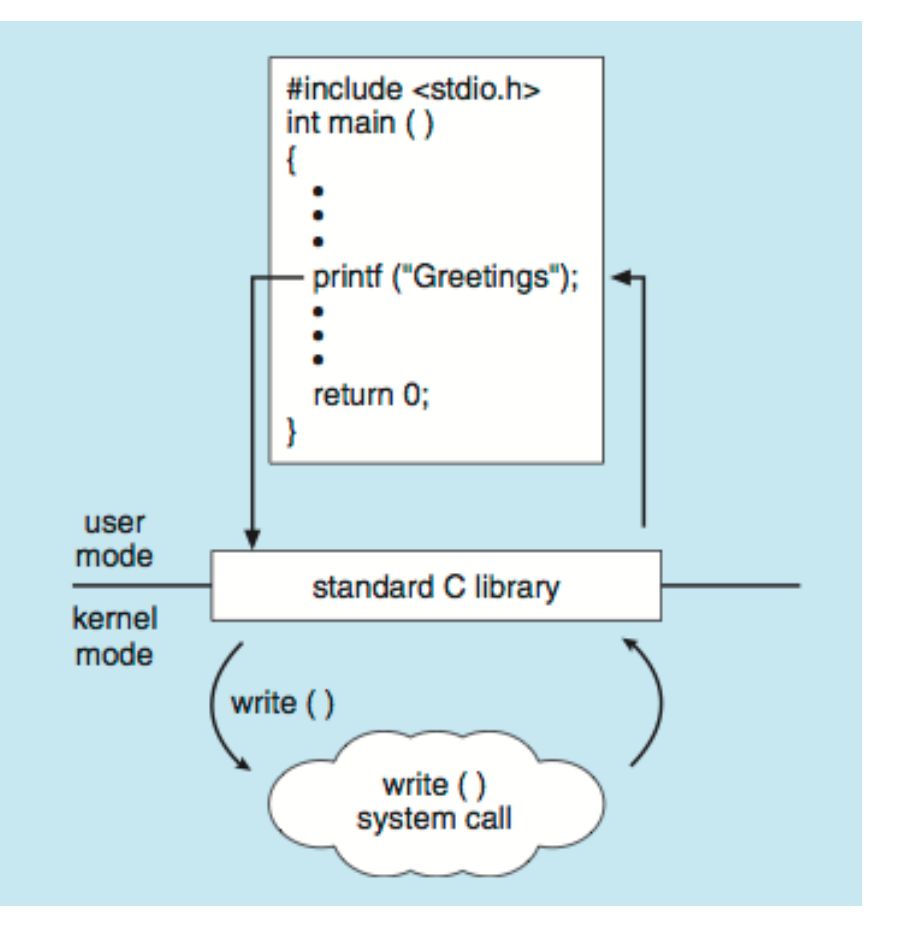

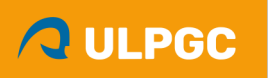

# Arranque típico de un SO

- 1. Cuando el equipo se enciende, la CPU inicia su ejecución en un punto fijo de la memoria
- 2. Hay una ROM con una pequeña rutina de arranque
- 3. La rutina localiza en qué dispositivo se encuentra el **cargador** del SO (*boot loader*) y lo carga en memoria
	- Nota: La ROM del equipo tiene código para leer y escribir sobre los dispositivos de E/S
- 4. El cargador instala el **núcleo** y se continúa el proceso de carga de módulos, servicios, etc. hasta que el SO queda totalmente operativo.

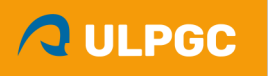

#### **ARQUITECTURAS PARA LOS S.O.**

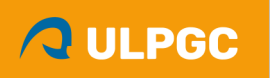

# Arquitectura del SO

- ¿qué estructura interna tiene un SO?
- Algunas estructuras:
	- **Monolítico** à todos los servicios del SO están en el núcleo y corren en modo privilegiado
	- $-$  **En capas**  $\rightarrow$  niveles de abstracción creciente
	- **− Micronúcleos** → un pequeño núcleo sobre el que se añaden módulos que corren en modo usuario

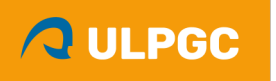

#### Sistema monolítico sencillo (MS-DOS)

• Estructura ligeramente modular

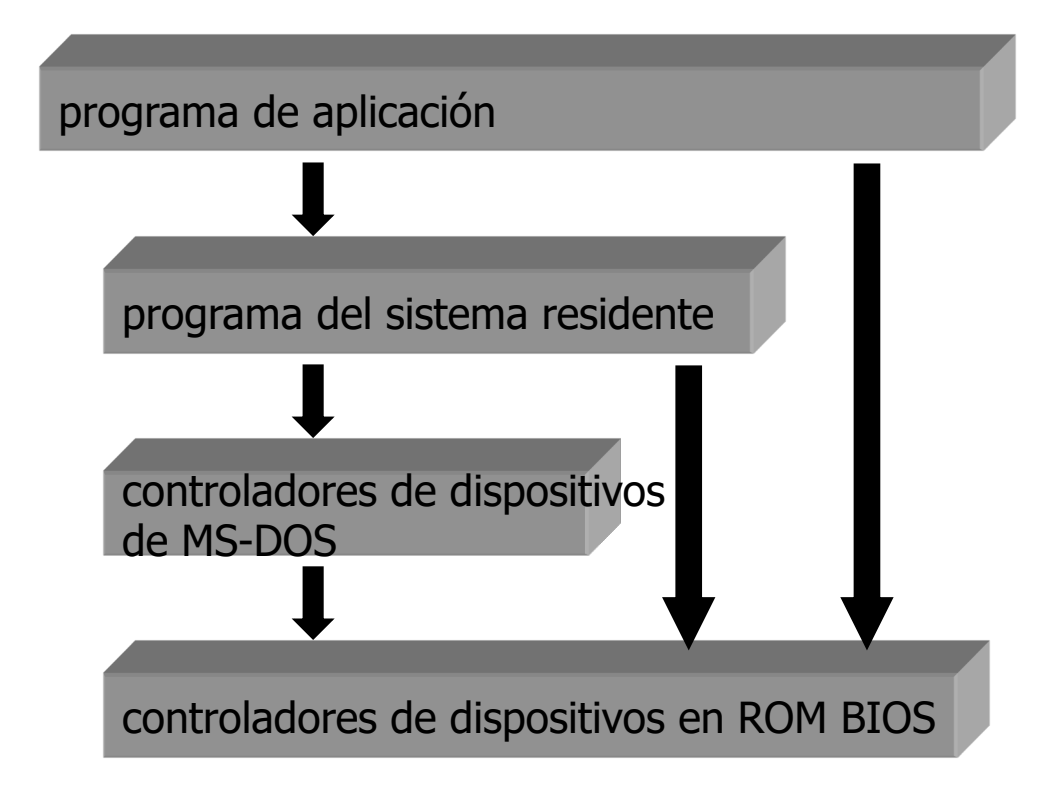

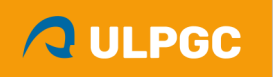

### Sistema monolítico complejo (UNIX clásico)

• Separación en capas más nítida

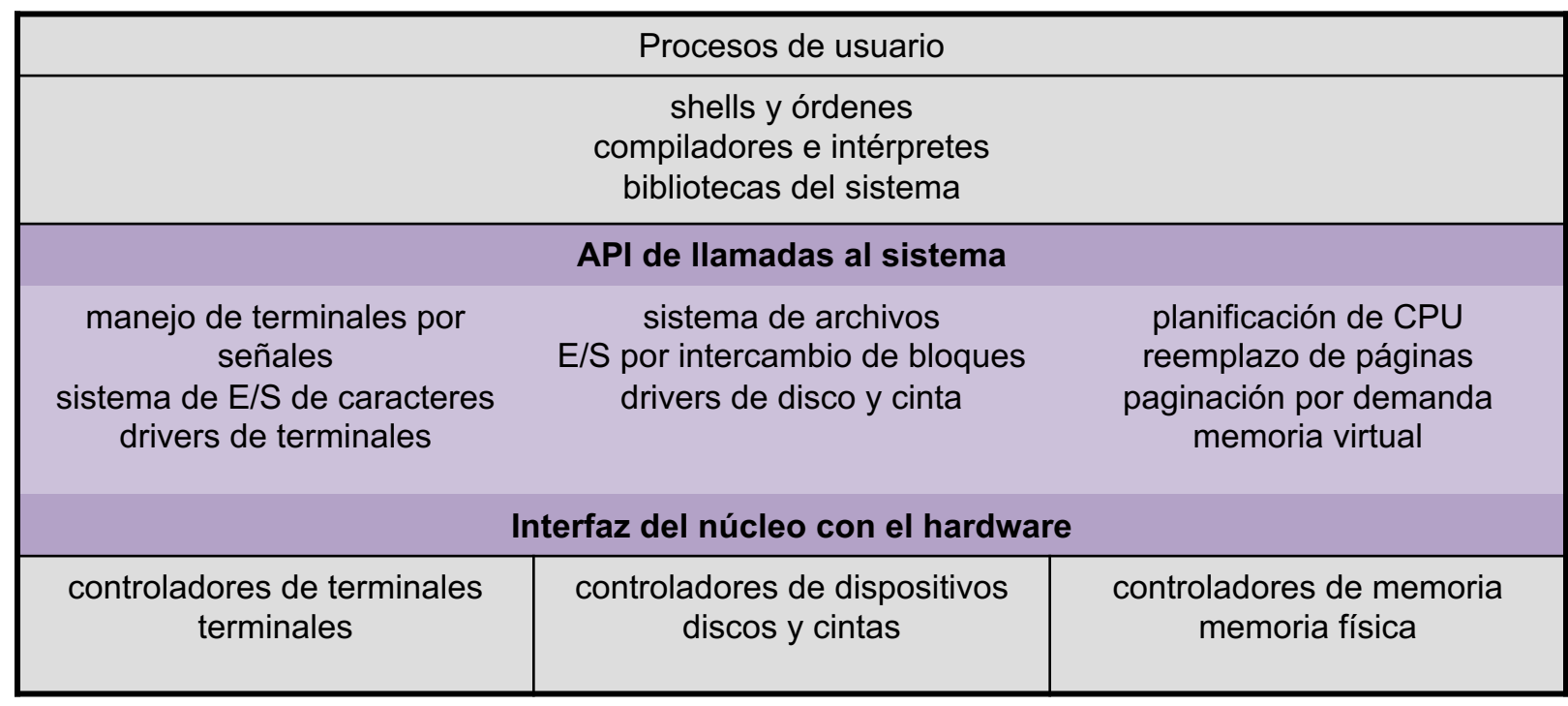

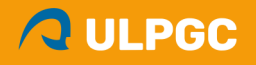

**núcleo**

# Diseño por capas

- El SO se construye como una jerarquía de niveles, cada uno de los cuales aprovecha los servicios del nivel inferior.
- Cada capa tiene un nivel de privilegio menor que las inferiores.

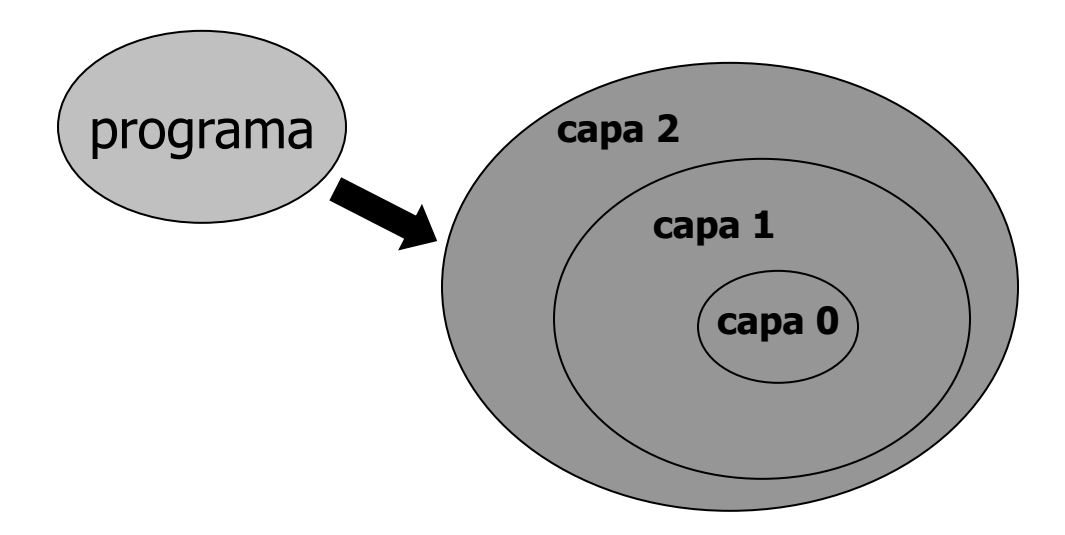

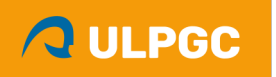

# Sistema por capas puro (THE)

- Sistema experimental de los años 60
- Seis niveles:
	- L5: aplicaciones de usuario
	- L4: buffering
	- L3: consola del operador
	- L2: gestión de memoria paginada
	- L1: planificación de procesos
	- L0: hardware

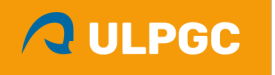

#### Sistema por capas (Windows, OS/2)

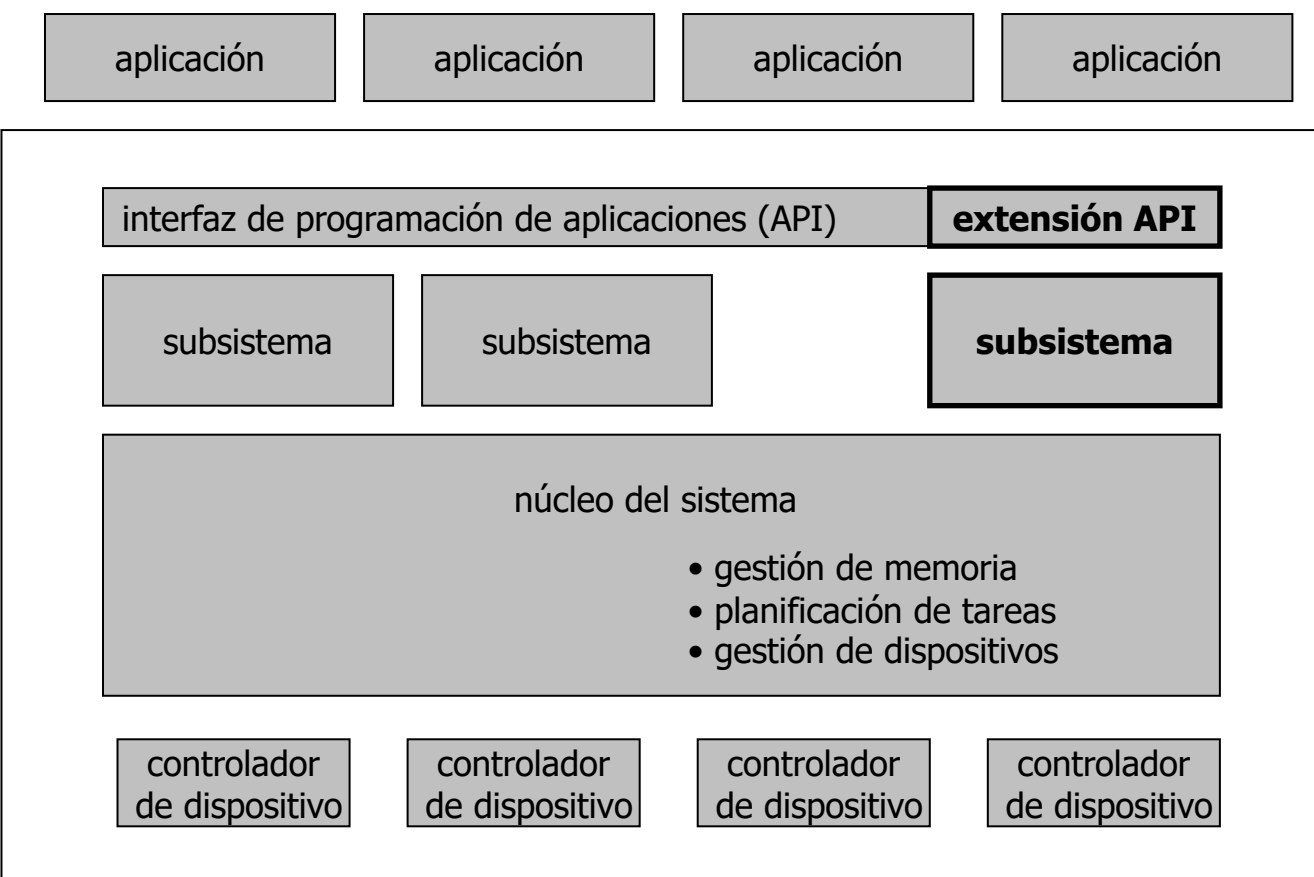

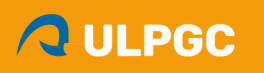

## Micronúcleos

- Primer micronúcleo: **Mach** (1980)
- Dejar en el núcleo lo mínimo imprescindible – Multitarea básica, gestión de interrupciones, comunicación entre procesos, E/S, etc.
- El resto de servicios se implementan como módulos que se ejecutan en modo usuario.
- Los módulos se comunican con mensajes.

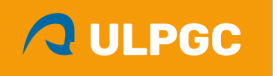

# Micronúcleo: ejemplo Mach

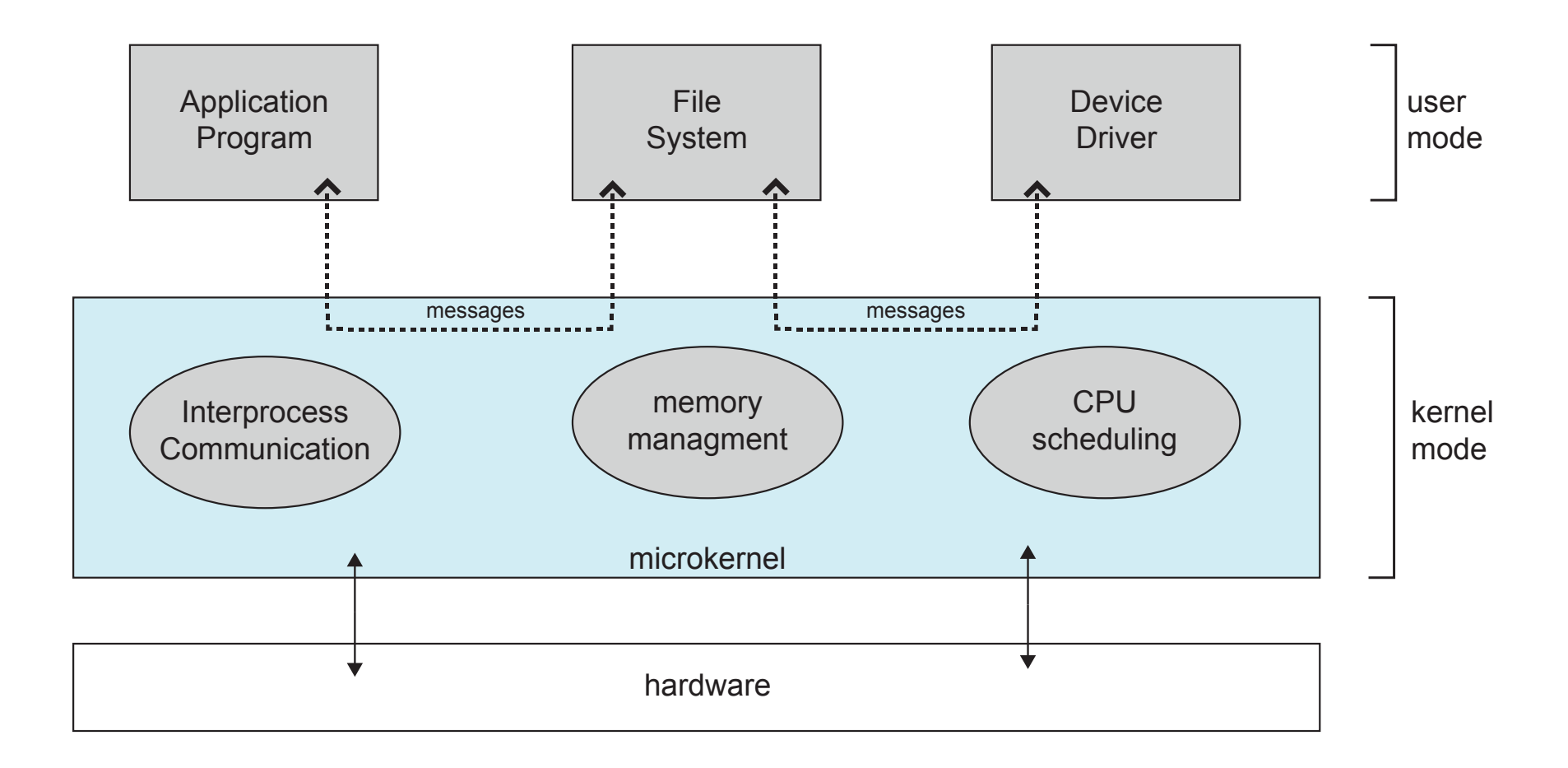

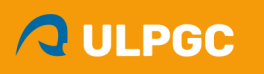

## Núcleo Darwin (Mac OS)

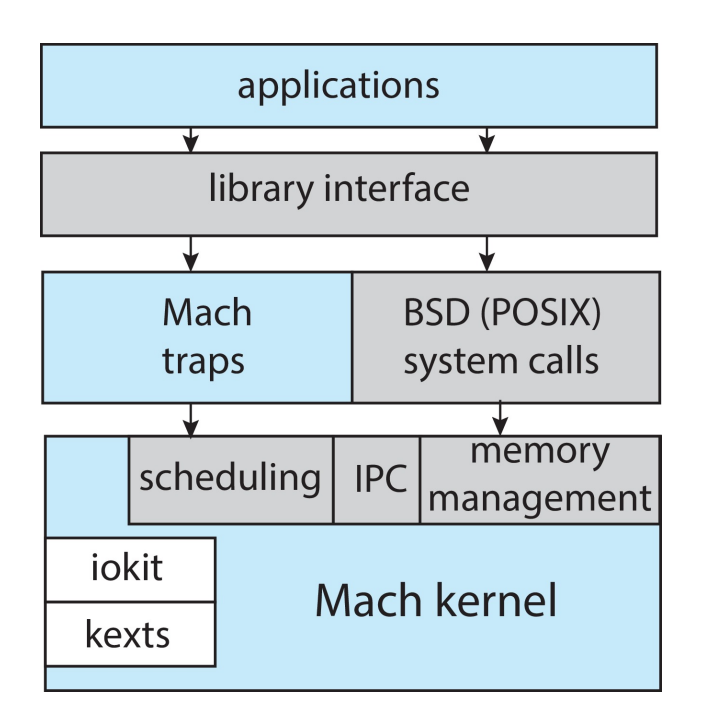

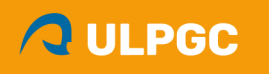

# Micronúcleos: ventajas

- Ventajas
	- Se pueden construir servicios nuevos del SO sin tocar el núcleo
	- Se pueden implementar múltiples versiones para un mismo servicio (ej. varios sistemas de ficheros)
	- El SO es más fácil de portar a otras arquitecturas (sólo hay que tocar el micronúcleo)
	- Más seguridad y fiabilidad (los fallos en un módulo pueden quedar más aislados)
- Inconvenientes
	- La comunicación entre módulos penaliza el rendimiento

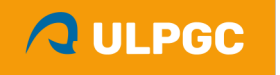

# Módulos cargables

- Linux, Solaris…
- Módulos de código que se pueden incorporar al núcleo en tiempo de ejecución
- Cada módulo tiene una interfaz conocida
- Los módulos se hacen llamadas entre ellos

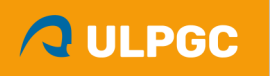

# Módulos cargables (Solaris)

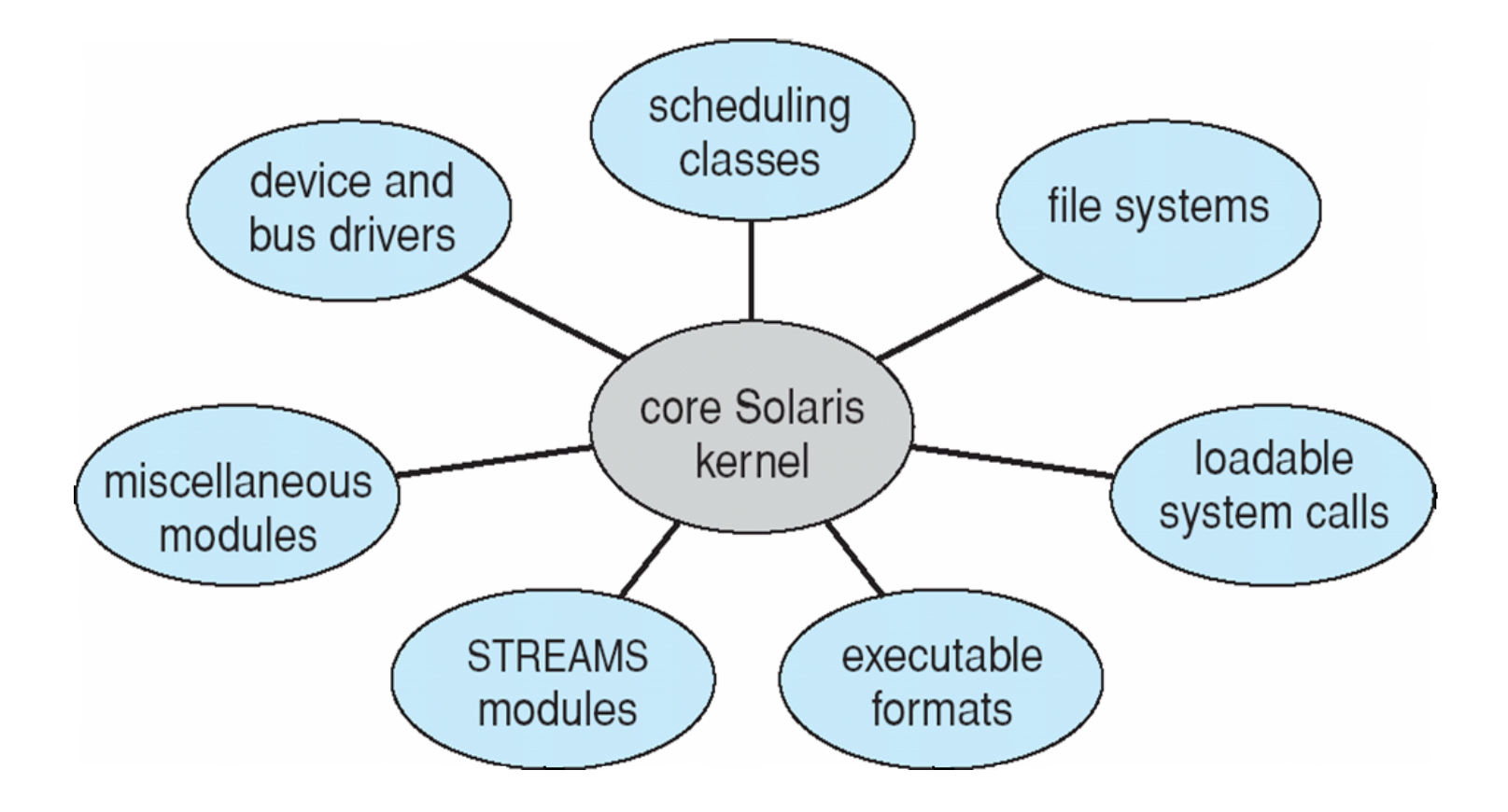

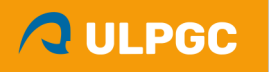

#### Arquitectura Android

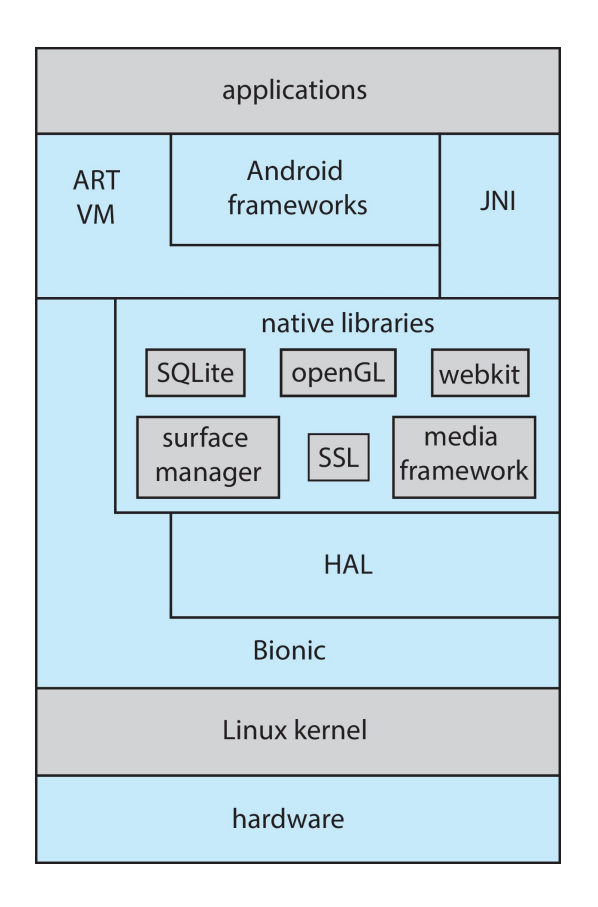

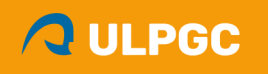

# Separar mecanismos y políticas

- **Políticas**  $\rightarrow$  algoritmos y estrategias para administrar un recurso
	- SJF, FIFO, tiempo compartido, LRU…
- **Mecanismos**  $\rightarrow$  estructuras y objetos que sirven para implementar una política
	- Colas de espera, bitmaps, despachador de procesos, temporizador, etc.
- Deseable que el código de los mecanismos y el de las políticas estén separados. Así se pueden reutilizar los mismos mecanismos en políticas diferentes.
- En los micronúcleos, el núcleo se dedica a ofrecer mecanismos básicos y los módulos pueden implementar distintas políticas.

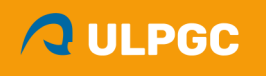

# Implementación del SO

- El SO es un software con características peculiares:
	- Componente crítico: todas las aplicaciones dependen de él
	- Es mucho más complicado de depurar y de actualizar
- Lenguaje de programación
	- Muchos núcleos se escriben en lenguajes de alto nivel tipo C o C++
	- Lenguaje ensamblador para las piezas que necesitan un tratamiento directo con el hardware (ej. despachador de procesos, operaciones directas de E/S)
- Desarrollo modular
	- Posibilidad de desarrollar módulos cargables por separado y dinámicamente (ej. Linux, Mac OS)
- Disponibilidad del código fuente
	- $-$  Sistema propietario  $\rightarrow$  sólo tenemos los binarios ya compilados (Windows, Mac OS, OS/360…)
	- $-$  Software libre  $\rightarrow$  podemos tener el fuente y compilarlo en nuestro equipo (Linux, FreeBSD…)

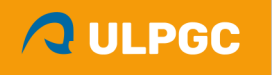

### FIN del Tema 1

© 2015 ULPGC – José Miguel Santos Espino